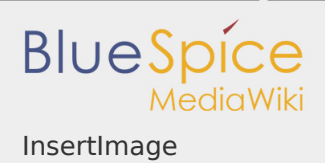

## InsertImage

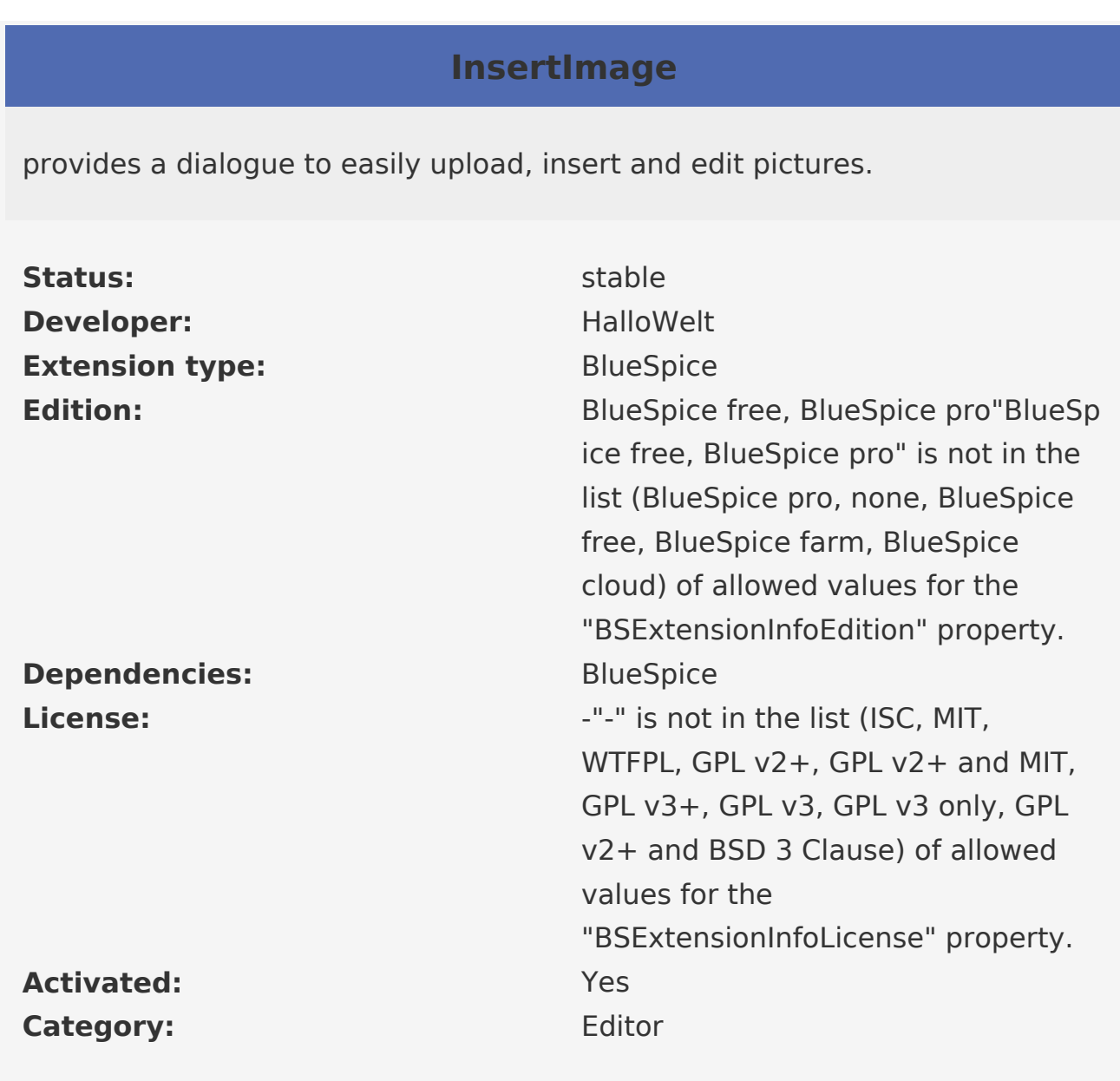

# [Documentation on MediaWiki.org](https://www.mediawiki.org/wiki/Extension:InsertImage)

### **Contents**

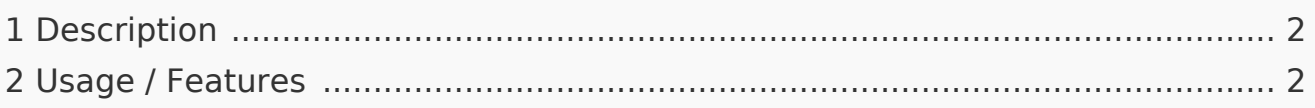

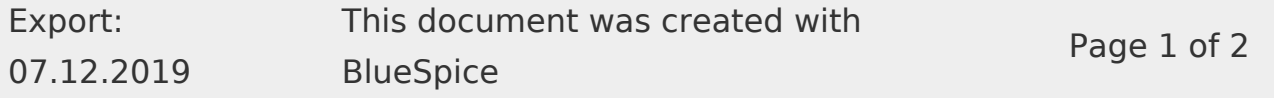

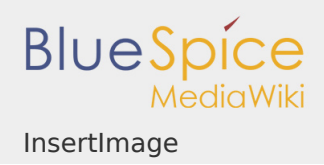

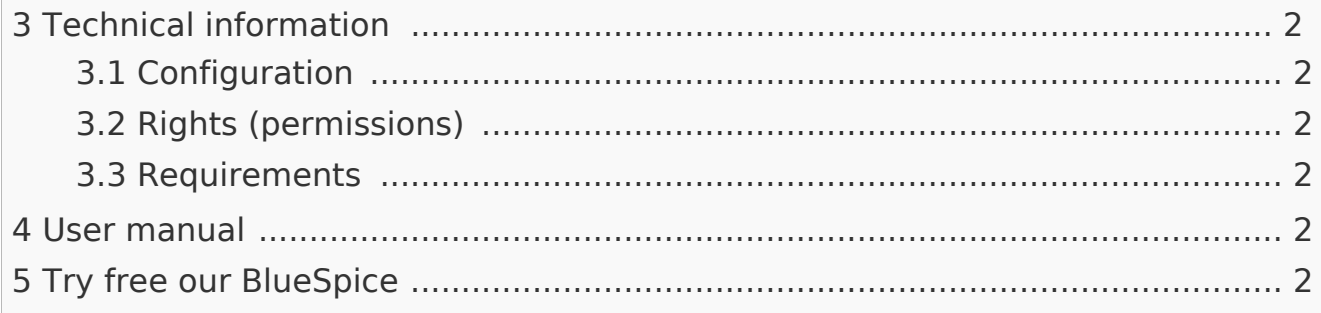

#### <span id="page-1-0"></span>Description

**InsertImage** is a tool developed by *Hallo Welt!* which lets you upload, insert and edit images using a pop-up window. Inserting images with BlueSpice is much easier than with MediaWiki because you no longer have to change to a special page to upload them.

#### <span id="page-1-1"></span>Usage / Features

You can open the dialogue when you are using the [WYSIWYG editor.](https://www.mediawiki.org/wiki/Extension:VisualEditor_(BlueSpice)) as well as in the wikicode.

<span id="page-1-2"></span>Technical information

<span id="page-1-3"></span>Configuration

This extension offers no configurations.

<span id="page-1-4"></span>Rights (permissions)

This extension does not require any special rights. Users must have "edit" permission to be able to insert an image.

<span id="page-1-5"></span>Requirements

InsertImage requires [BlueSpiceFoundation](https://en.wiki.bluespice.com/wiki/Reference:BlueSpiceFoundation) and [InsertFile.](https://en.wiki.bluespice.com/wiki/Reference:InsertFile)

<span id="page-1-6"></span>User manual

For detailed description and usage, visit our [user manual](https://en.wiki.bluespice.com/wiki/Manual:Extension/InsertImage).

<span id="page-1-7"></span>Try free our BlueSpice

[BlueSpiceDemo.](https://en.demo.bluespice.com/wiki/Main_Page)